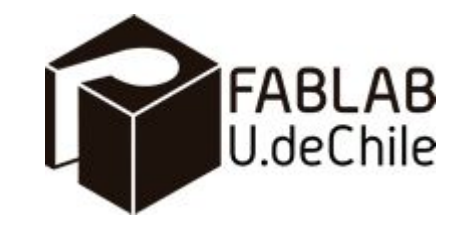

# Impresión 3D, Clase 1

Joakin Ugalde

# ¿Qué es?

Un proceso de manufactura =>

- Aditivo: El material se agrega o une controladamente por capas en el espacio de trabajo, generando un volumen.
- Digital: Mediante el uso de herramientas computacionales, la máquina trabaja automáticamente siguiendo instrucciones entregadas previamente.

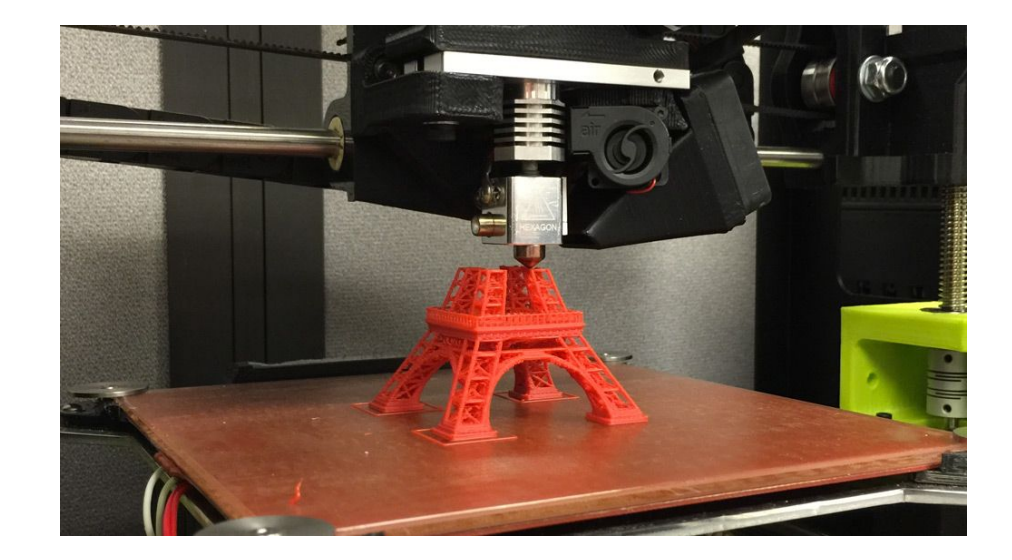

# Tecnologías usuales

- 1. Modelado por deposición fundida: Un filamento termoplástico es calentado e inyectado a través de un extrusor sobre la bandeja de trabajo, donde se solidifica nuevamente al enfriarse.
- 2. Estereolitografía: Un polímero líquido se solidifica al incidir luz sobre el (fotopolímero), mediante el control del haz de un láser o proyector.
- 3. Sinterizado láser: Similar al anterior, pero el material es un polvo, cuyas partículas se sueldan entre sí al calentarse.

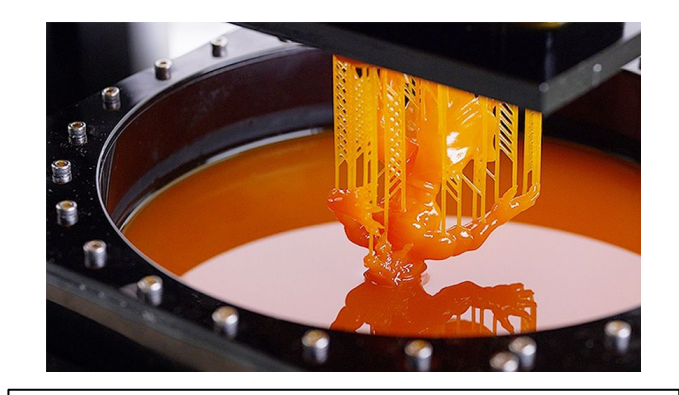

Estereolitografía, se observa el fotopolímero fresco en la piscina y parte de la pieza solidificada.

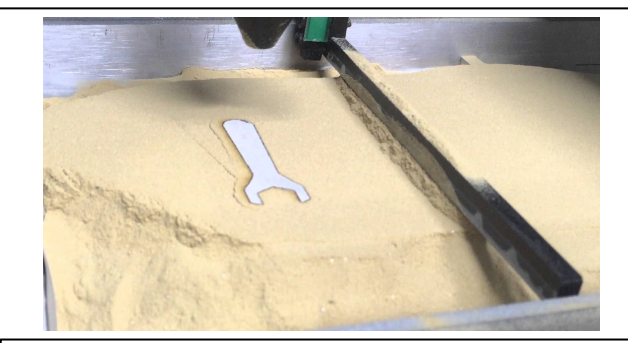

Sinterizado, la pieza solidificada (llave de tuerca) junto con polvo metálico no sinterizado.

#### Pros

- Es casi irrelevante para la máquina la complejidad que pueda tener la pieza.
- Se pueden obtener piezas prácticamente idénticas.
- Como proceso aditivo, el uso de material es más eficiente que uno sustractivo, donde se desbasta materia prima => Genera menos residuos.
- De uso sencillo y fácil de aprender.
- No requiere un operario.

#### **Contras**

- Es un proceso lento => No sirve para fabricar en serie.
- La calidad de las superficies y terminaciones suele ser insuficiente.
- El proceso de impresión aún presenta fallas (no muy frecuentes), tanto en el hardware como en el software.

#### Flujo de trabajo para impresión 3D

Diseño de sistema o componente mediante CAD (Computer Assisted Design)

**Diseño CAD**

Configurar parámetros de fabricación de la máquina mediante software CAM (Computer Assisted Manufacturing)

**Configurar CAM**

#### **Exportar diseño**

Del software de diseño, exportar a formato compatible (STL, OBJ)

#### **Preparar máquina**

Cargar materiales, herramientas, bandeja de trabajo, conexiones, etc.

# CAD (Computer Assisted Design)

- Software de diseño para modelar piezas, ensamblajes y planos. Esto permite no sólo visualizar rápidamente una idea y hacer más eficiente el proceso de diseño, sino que también el de manufactura, dado que los mismos archivos se pueden utilizar para simular y ejecutar la fabricación (estimando tiempos y costos).
- Se dibujan geometrías 2D que mediante diferentes operaciones proyectan un volumen.

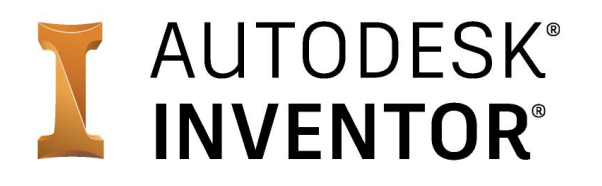

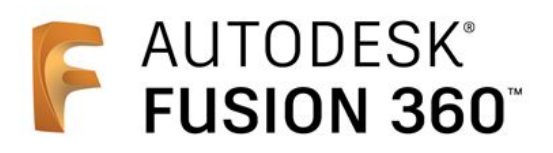

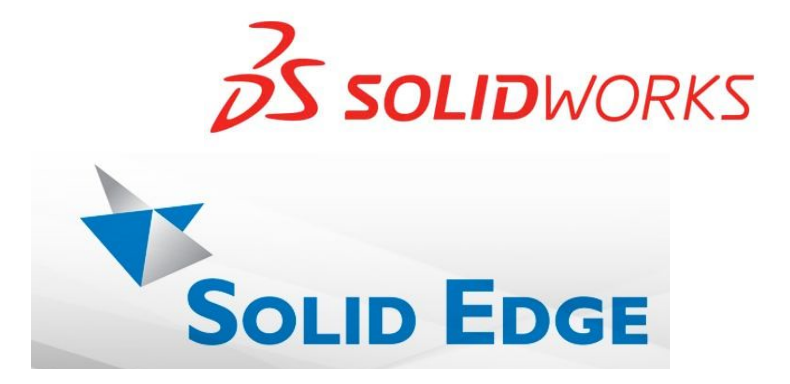

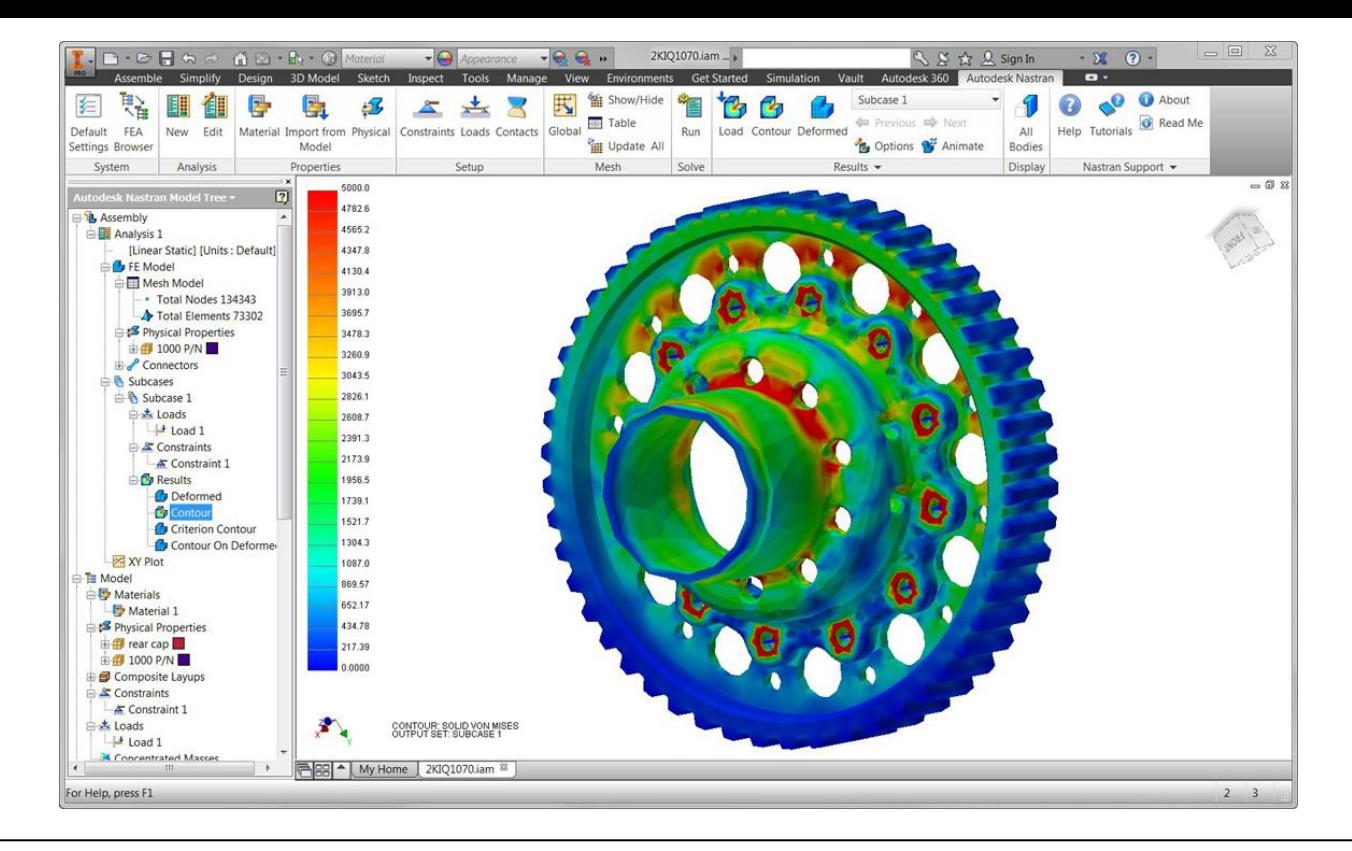

- Algunos software CADs incluyen herramientas para hacer diversos análisis físicos sobre los modelos, como por ejemplo, de esfuerzos utilizando el método de elementos finito (FEM).

### .STL (Standard Triangle Language)

- Formato más común que utilizan los software CAM para impresión 3D, exportable desde la mayoría de softwares CAD.
- Es una teselación de triángulos sobre un objeto generado mediante CAD.
- El archivo tienes las coordenadas de los vértices de estos triángulos y la dirección de las normales que apuntan hacia afuera del volumen.
- La resolución de la malla (cantidad de triángulos) define la cantidad de detalle del objeto. Afecta directamente en las herramientas de análisis físico, en tiempo de procesado y precisión.

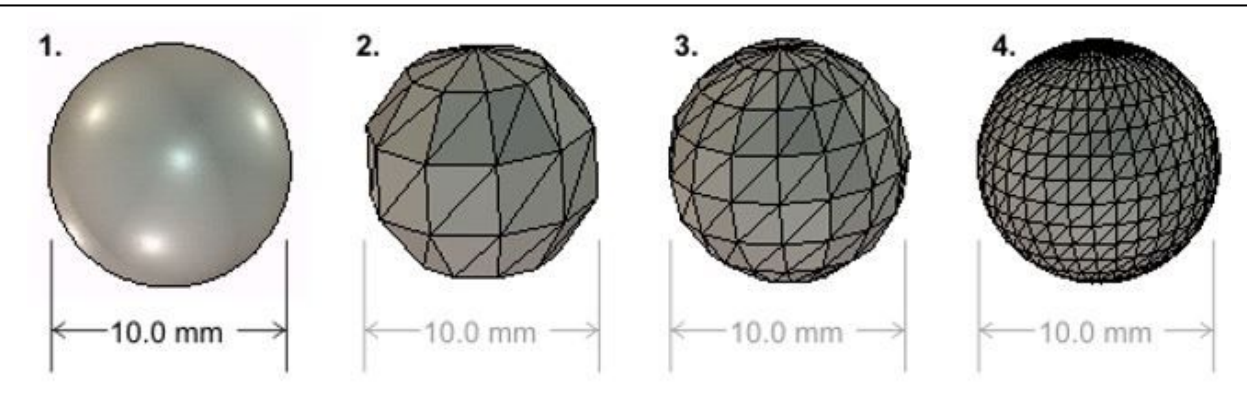

#### Modelado por deposición fundida

- Suelen ser máquinas cartesianas (movimientos en ejes X, Y y Z), el cabezal dibuja en el plano XY inyectando plástico fundido, luego sube un paso en Z y dibuja sobre la capa anterior, la cual se enfría rápidamente y se torna sólida.
- Esta tecnología requiere un termoplástico, es decir, un polímero que se ablande con el calor. El material más utilizado es PLA (ácido poliláctico).

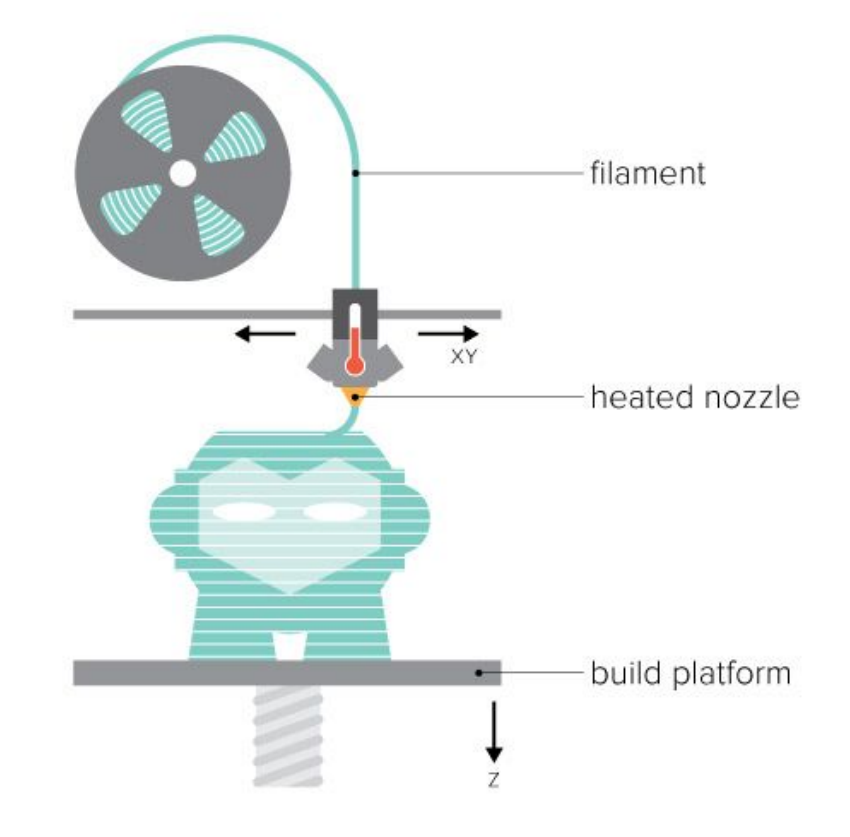

#### Modelado por deposición fundida

- Es la tecnología de fabricación digital más popular por ser la más accesible.
- Existen múltiples diseños Open Hardware (utilizando Arduino generalmente) y softwares Open Source, así como antecedentes y experiencias de usuarios, por lo que es sencillo y relativamente barato ensamblar una sin tener muchos conocimientos del tema.
- Algunas partes de impresora 3D pueden ser impresas en 3D.

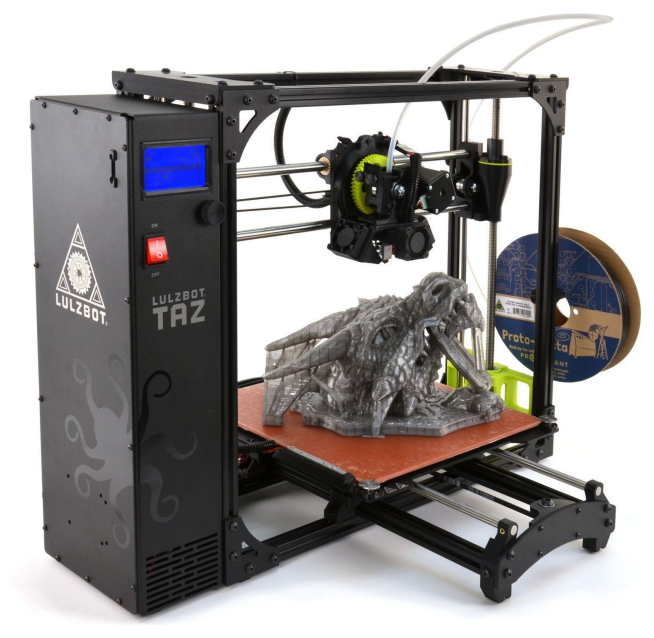

Además del PLA, existen otros materiales como ABS, PET, PVA (soluble), PP y de propiedades como, conductores, magnéticos, flexibles, elásticos, etc.

### CAM (Computer Assisted Manufacturing)

- Software que procesa modelos generados en CAD para simular y generar archivos de fabricación digital.
- Permiten simular y configurar los parámetros del proceso.
- Estos archivos (.gcode) contienen las instrucciones que seguirá la máquina en un lenguaje universal denominado Código G.
- En impresión 3D, la pieza se divide en cortes transversales y se traza la ruta del cabezal en cada plano (slicing).

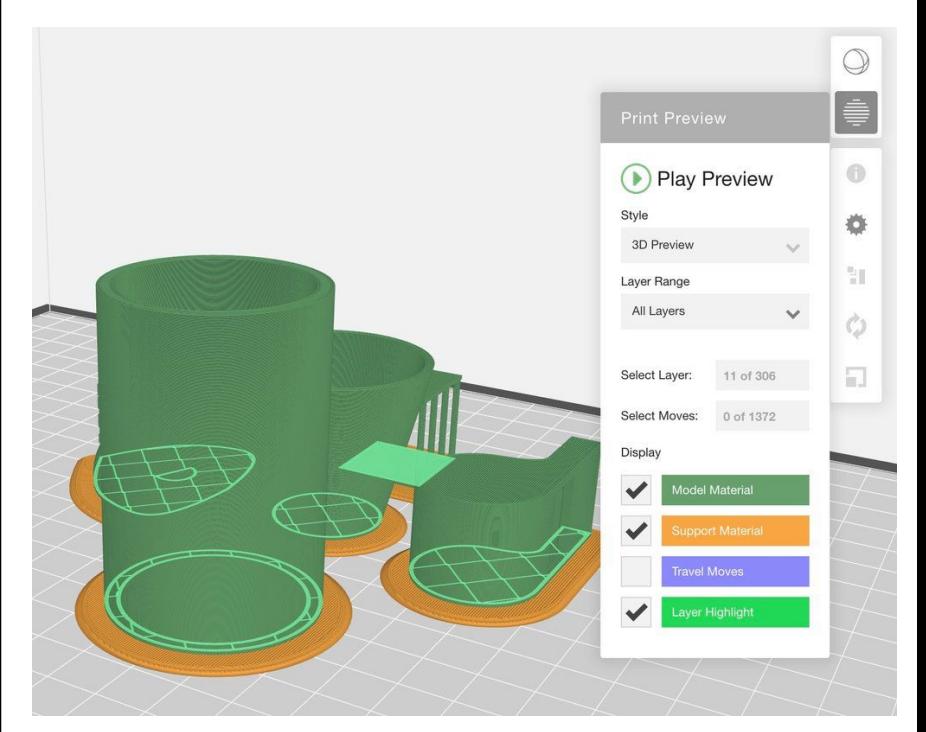

# Código G

Principales instrucciones.

G1: Movimiento rectilíneo, se debe indicar la posición a desplazar el cabezal. ej: G1 X50 Y40 F3000 = Mover el cabezal a 50 milímetros en X y 40 milímetros en Y a una velocidad de 3000 mm/min.

Además de los ejes X, Y y Z, el eje E representa el filamento extruido. ej: G1 E8 = Extruir 8 milímetros de filamento.

G28: Mover cabezal al origen (home).

M104 S220: Calentar calefactor a 220 grados C.

G1 X139 389 Y139 671 F3000 000 2034 G1 Z10.850 F3000.000 2035 G1 F10.18401 F2400.00000 2036 G92 E0 G1 X135.674 Y138.869 F3000.000 2037 2038 G1 E3.00000 F2400.00000 2039 G1 F3600 2040 G1 X138.695 Y135.847 E3.19326 2041 G1 X138.695 Y132.212 E3.35770 2042 G1 X132.212 Y138.695 E3.77241 2043 G1 X128 576 Y138 695 E3 93685 2044 G1 X138, 695 Y128, 576 E4, 58412 2045 G1 X138.695 Y124.940 E4.74855 2046 G1 X124.940 Y138.695 E5.62837 2047 G1 X121, 305 Y138, 695 E5, 79280 2048 G1 X138.695 Y121.305 E6.90516 2049 G1 X135, 060 Y121, 305 F7, 06960 2050 G1 X121.305 Y135.060 E7.94941 2051 G1 X121.305 Y131.424 E8.11385 2052 G1 X131.424 Y121.305 E8.76111 2053 G1 X127.788 Y121.305 E8.92555 2054 G1 X121.305 Y127.788 E9.34027 2055 G1 X121.305 Y124.153 E9.50470 2056 G1 X124 326 Y121 131 F9 69797 2057 G1 E6.69797 F2400.00000 2058 G92 E0 2059 G1 X139.004 Y139.004 F3000.000

Extracto de código G

# Ejemplo en clase

Flex T-Rex, fabricado en impresora 3D de doble cabezal.

- a) Modelo STL cargado en CAM.
- b) Modelo procesado.
- c) Pieza adosada a bandeja de impresión.
- d) Pieza removida de la máquina, se observan restos de filamento blanco en la punta de la "pata".

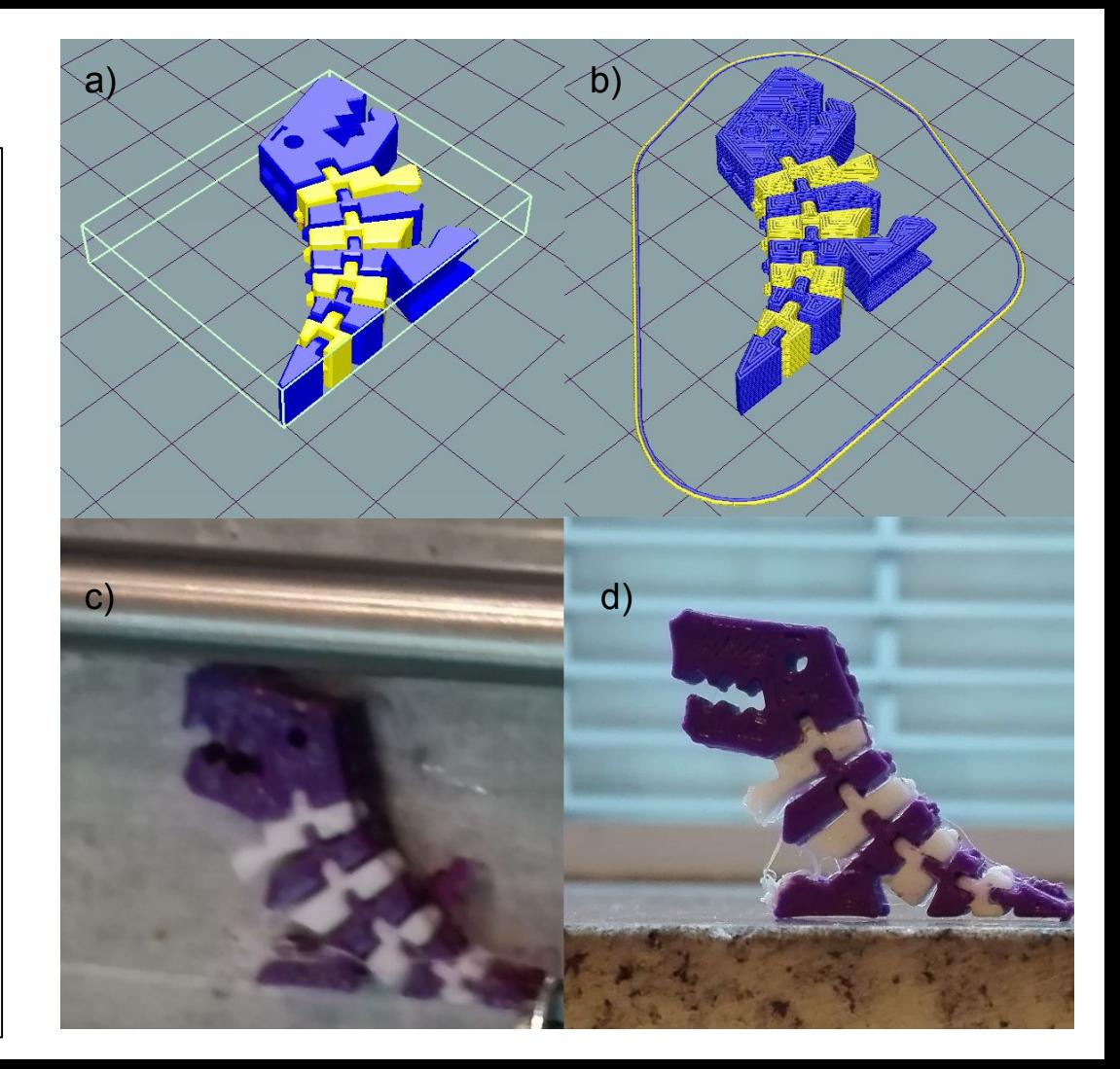